Excel

 $\sim$   $\sim$   $^{-1}$ 

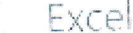

Jen pro čtení

**Bushindrichy O** Tisk

**SS** Komentare  $\mathcal{P}$  Najit

 $8.8.8$ 

 $\sim$  15  $\mu$ 

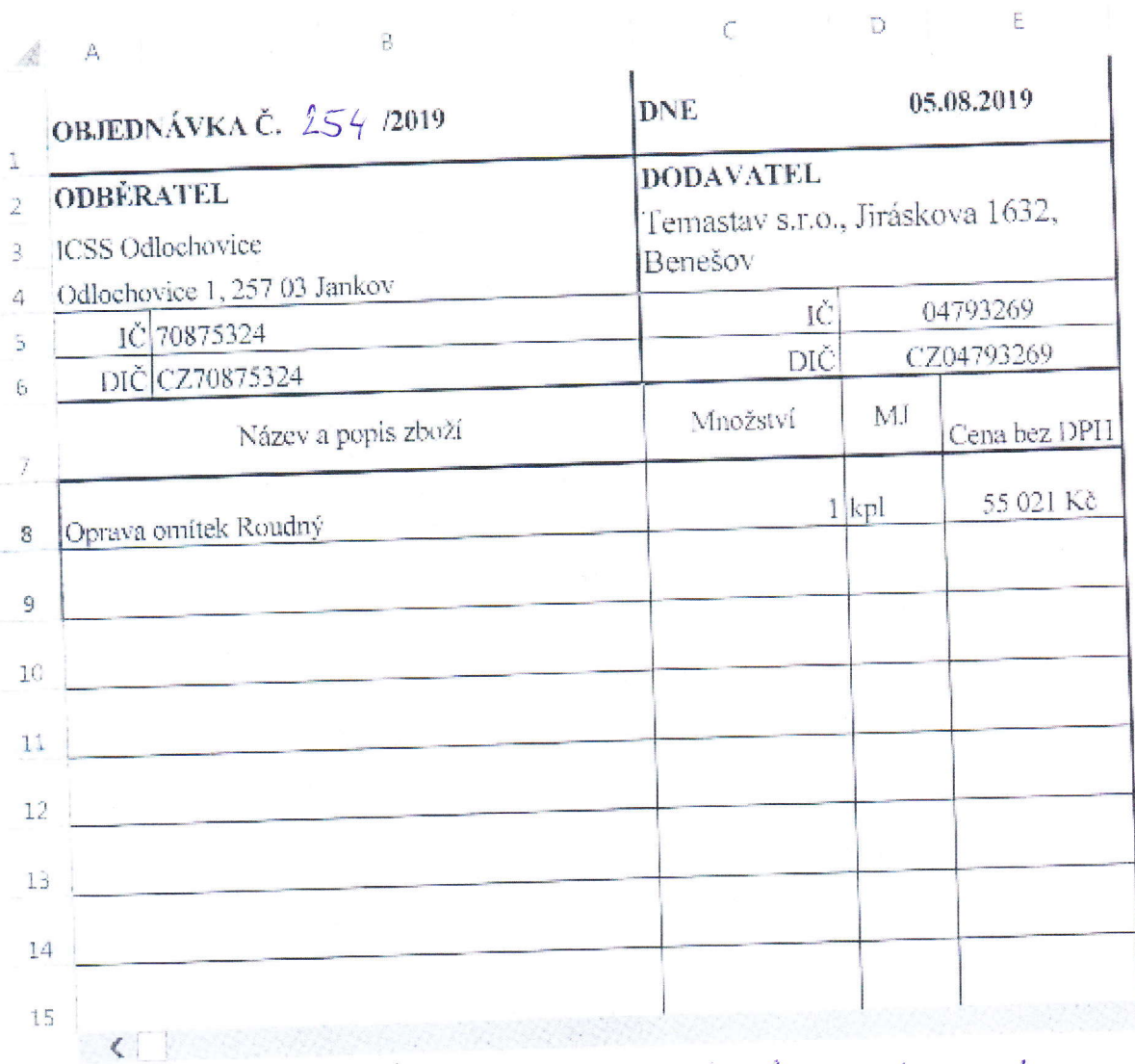

A Vollochovice 1 ® Tel: 317 833 201(286), e-mail: info@icsso.cz www.icsso.cz

Akceptajama objectnýsten

**TEMASTAV** s.r.o.<br>Jiráskova 1632, 256 01 Benešov<br>1Č: 047 92 259 Did: (204793266)<br>tel.: 724 060 952, 721 450 809

M